LAMPIRAN IV PERATURAN BUPATI BOYOLALI NOMOR 1 TAHUN 2017 TENTANG PEMBERIAN TAMBAHAN PENGHASILAN KEPADA PEGAWAI NEGERI SIPIL PADA PEMERINTAH KABUPATEN BOYOLALI

## FORMULIR REKAPITULASI KETIDAKHADIRAN PNS PEMERINTAH KABUPATEN BOYOLALI TAHUN 2017

SKPD :

BULAN :

## TAHUN ANGGARAN :

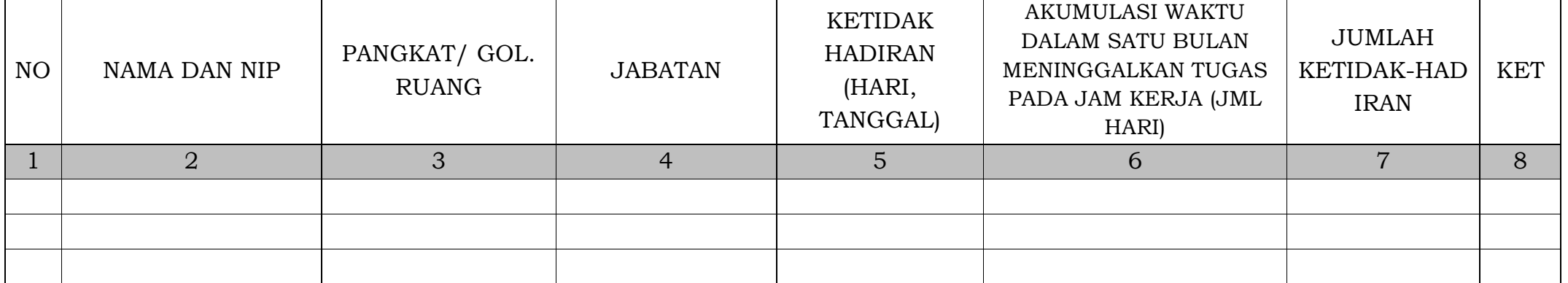

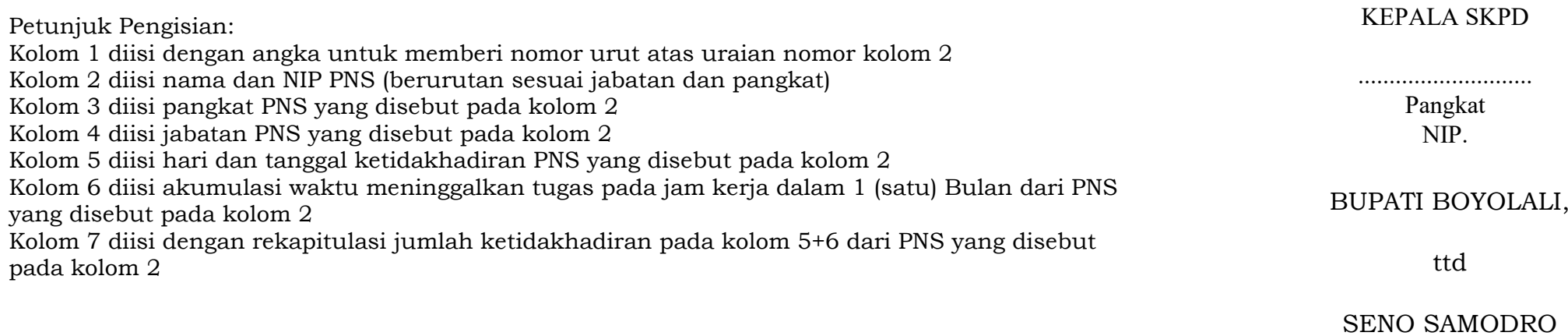